# **como jogar no futebol virtual bet365**

- 1. como jogar no futebol virtual bet365
- 2. como jogar no futebol virtual bet365 :cassino da bet
- 3. como jogar no futebol virtual bet365 :esporte da sorte foguetinho como jogar

## **como jogar no futebol virtual bet365**

#### Resumo:

**como jogar no futebol virtual bet365 : Seu destino de apostas está em condlight.com.br! Inscreva-se agora para desbloquear recompensas incríveis e entretenimento sem fim!**  contente:

Por que como jogar no futebol virtual bet365 conta Bet365 é restrita? Existem várias razões pelas quais as contas bet365 podem ser restritas, incluindo:apostas correspondentes, comportamento de apostas irracional, GamStop (auto-exclusão) e exploração de bônus bônus.

A primeira coisa a fazer é entrar em como jogar no futebol virtual bet365 contato com o Suporte ao Cliente Bet365. Eles podem ser capazes de explicar as razões pelas quais como jogar no futebol virtual bet365 conta é restrita, mas não serão necessariamente capazes para remover as restrições, dependendo do motivo pelo qual foram restringidos. implementado.

#### [jogos de aposta online roleta](https://www.dimen.com.br/jogos-de-aposta-online-roleta-2024-07-11-id-32829.html)

Denise Coates, executiva-chefe conjunta, continua a operar bet365 e a acionista majoritria com 50,1 por cento das aes. Seu irmo, John, diretor-executivo da Joint, dirige o negcio ao lado dela, com seu pai, Peter, ocupando o cargo de presidente. Quem o dono da bet365 no Brasil? O investimento para a criao da Vai de Bet tem origem em como jogar no futebol virtual bet365 Campina Grande, na Paraba. Quem est por trs do negcio Jos Andr da Rocha Neto. De quem a empresa vai de Bet? - Portal Insights Ganhos Mximos **Categoria** Ganhos Mximos Vencedores Finais 500.000 Handicap de Pontos (2 e 3 Opes [exclui mercados Alternativos]) 500.000 Totais do Jogo (2 e 3 Opes [exclui mercados Alternativos]) 500.000 Odds (2 e 3 Opes) 500.000 Ganhos Mximos - Help | bet365 A bet365 um dos principais grupos de apostas online do mundo, com mais de dezenove milhes de clientes em como jogar no futebol virtual bet365 quase duzentos pases.

Bet365 Wikipdia, a enciclopdia livre

## **como jogar no futebol virtual bet365 :cassino da bet**

a qualquer momento dentro de 30 dias após o registro da como jogar no futebol virtual bet365 conta. Basta fazer login na

onta

código de bônus para agarrar para novos jogadores que procuram apostar no futebol INEWS: desbloquear R\$200 em como jogar no futebol virtual bet365 apostas de bónus após R\$1 aposta... inquirer :

sobre o usuário. bet 365 Guia de Registro 2024 Obtenha até US R\$ 30 em como jogar no futebol virtual bet365 Créditos

e Aposta 5 punchng : apostas ; casas de aposta, Bet365-registo Por exemplo, a Bet 365 foi A partir

Bet365365.000.00

## **como jogar no futebol virtual bet365 :esporte da sorte foguetinho como jogar**

### **Técnico do Fluminense, Diniz critica 'máquina de moer gente' e culpa árbitro pela derrota do Tricolor**

O técnico do Fluminense, Fernando Diniz, culpou o árbitro do jogo contra o Cruzeiro pela derrota do time na quarta-feira (19). De acordo com o treinador, a equipe jogou bem no Mineirão, mas a interferência do VAR atrapalhou o time.

Diniz disse: "O time hoje não foi o mesmo time que jogou contra o Botafogo, Juventude ou Atlético-GO. A equipe jogou bem diante do Cruzeiro, dentro das nossas características com um time muito mexido. Conseguimos produzir. Poderíamos ter vencido o jogo. Teve um pênalti totalmente inexistente, na minha opinião. O árbitro teve interferência direta na partida."

O treinador também comentou sobre as revoltas dos torcedores presentes no Mineirão, que estenderam uma faixa pedindo a demissão do comandante. Diniz reclamou da dinâmica do futebol, mas afirmou respeitar a opinião dos fãs.

"Não é algo que eu gosto, mas também não me preocupa. Sei acolher com respeito a opinião do torcedor. O resultado é muito determinante para as análises. Embora a equipe esteja devendo no Campeonato Brasileiro, a gente teve muitos jogos em como jogar no futebol virtual bet365 que não merecíamos perder a partida. O resultado não vem e a análise fica em como jogar no futebol virtual bet365 cima do resultado. Se jogar mal e ganhar três, quatro jogos, o trabalho já não terá ficado mais no teto. Eu não vejo teto para trabalho. A gente sempre tem coisas para melhorar. Futebol é uma coisa cruel, essa máquina de moer gente que ficamos submetidos."

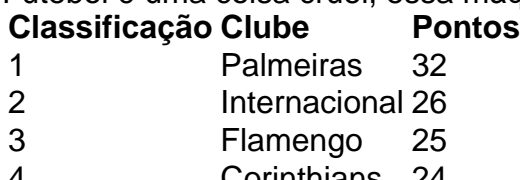

- 4 Corinthians 24 5 Athletico-PR 24
- 
- 20 Fluminense 11

Na lanterna do Brasileirão, o Fluminense retorna ao Rio de Janeiro nesta quinta-feira (20) e fará dois treinamentos para o clássico contra o Flamengo. O Tricolor ainda não venceu o Rubro-Negro em como jogar no futebol virtual bet365 2024.

Author: condlight.com.br Subject: como jogar no futebol virtual bet365 Keywords: como jogar no futebol virtual bet365 Update: 2024/7/11 12:37:24